# <span id="page-0-0"></span>**LATEX-cursus Week 3**

#### TEXniCie

12 oktober 2023

Slides zijn te vinden op [texnicie.nl](https://texnicie.nl)

**T<sub>E</sub>XniCie** LA[TEX-cursus Week 3](#page-76-0) 1

## Agenda

- Master your document
- Inzicht
- Handigheidjes
- Nummeringen
- Adjustbox
- Bonus: Op uitstap

### <span id="page-2-0"></span>Fancyhdr

```
\documentclass [a4paper] {article}
\usepackage [ utf 8]{ inputenc }
\usepackage [ margin =2.5 4cm]{ geometry }
\usepackage { fancyhdr }
\pagestyle { fancy }
```

```
\title {My document }
\author { Vincent Kuhlmann }
\date {1 May 2021 }
```

```
\begin { document }
    \maketitle
    \section { Introduction }
```

```
Hallo iedereen!
\end {document }
```
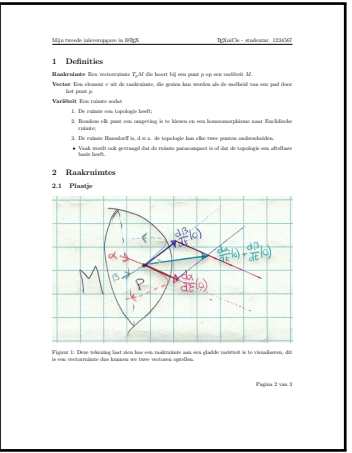

#### **TEXniCie** LA[TEX-cursus Week 3](#page-0-0) 3

#### Pagina lay-out en dimensies

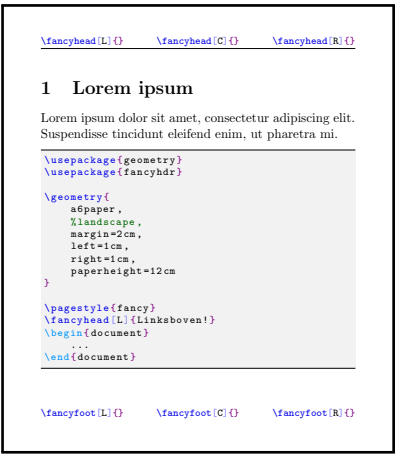

```
\usepackage { geometry }
\usepackage { fancyhdr }
```

```
\geometry {
```
}

a 6 paper , landscape , margin =2 cm ,  $left = 1 cm$ ,

```
paperheight =12 cm
```

```
\pagestyle { fancy }
\fancyhead [L]{ Linksboven! }
```
69 (83 of 151)

壁

#### Vincents favoriete package: \usepackage[bookmarksnumbered]{hyperref}

Draface  $\blacktriangledown$  Introduction Hilbert and the Motivation for Logic What Is to Be Found in This Book? Contents  $\blacktriangledown$  1 Sets

**v** 11 Cardinal Numbers

1.1.1 The Continuum Hypothesis

1.2 The Axiom of Choice

1.3 Partially Ordered Sets and Zorn's Lemma

1.4 Well-Ordered Sets

1.5 Principles Equivalent to the Axiom of Choice

 $\blacktriangledown$  2 Models

2.1 Rings and Orders: Examples

▼ 2.2 Languages of First-Order Logic 2.2.1 Free and Round Variables

2.2.2 Legitimate Substitutions

2.2.3 First-Order Logic and Other Kinds of Logic

▼ 2.3 Structures for First-Order Logic

2.3.1 Validity and Equivalence of Formulas

▼ 2.4 Examples of Languages and Structures

150%  $\frac{1}{\sin \alpha}$  and  $\alpha = \alpha_1, \ldots, \alpha_n$  and  $\alpha = \alpha_1, \ldots, \alpha_n$  (applies or exements of *m* and *i*, *i*, Write  $\vec{a} \equiv_{\Gamma} \vec{b}$  if for every formula  $\phi(x_1, \ldots, x_n)$  from  $\Gamma$  we have:

 $M \models \phi(a_1, \ldots, a_n) \Leftrightarrow N \models \phi(b_1, \ldots, b_n).$ 

We shall apply this for  $\Gamma$  the set of quantifier-free L-formulas and for  $\Gamma$ simple L-formulas; in which case we write  $\vec{a} \equiv_{\text{af}} \vec{b}$ ,  $\vec{a} \equiv_{\text{simple}} \vec{b}$ , respect

**Lemma 2.7.4** Let L be an arbitrary language. Suppose that an L-theor following property:

Whenever M and N are models of T, and  $\vec{a} = a_1, \dots, a_n, \vec{b} = b_1, \dots$ tuples of elements of M and N, respectively, then  $\vec{a} \equiv_{\alpha} \vec{b}$  implies  $\vec{a} \equiv$ 

Then T has quantifier elimination.

**Proof.** Assume that  $T$  has the property in the statement of the  $L$ Lemma  $2.7.2$  we have to show that every simple L-formula is  $T$ -equi quantifier-free formula in the same free variables. So, let  $\exists v \phi(v, \bar{w})$  t formula, with  $\vec{w} = w_1, \dots, w_n$  the free variables. Let  $\vec{c} = c_1, \dots, c_n$ constants; we write  $L_{\vec{r}}$  for  $L \cup \{c_1, \ldots, c_n\}$ .

Let  $\Gamma$  be the set of all quantifier-free L-formulas  $\psi(\vec{w})$  such that

 $T \models (\exists v \phi(v, \vec{c})) \rightarrow \psi(\vec{c})$ 

#### twocolumn

Nunc feugiat purus lorem, in pulvinar leo accumsan quis. Maecenas tristique sollicitudin venenatis. Phasellus imperdiet urna quis augue ornare condimentum. Cras euismod nisi convallis ipsum ultricies aliquet. Suspendisse accumsan vulputate accumsan. Aliquam vehicula sapien quis egestas venenatis. Nam suscipit imperdiet eros eget finibus. Interdum et malesuada fames ac ante ipsum primis in faucibus. Quisque porta ultricies eros nec po-

suere. In hendrerit eleifend nisl a volutpat. Suspendisse pharetra diam non leo efficitur pretium. Ut sed dolor tin-

tique senectus et netus et malesuada fames ac turpis eges-

Kom bij de T<sub>E</sub>XniCie! 3 SETUP AND METHOD

tas. Cras a convallis mi, a finibus felis. Nunc quis nisi non magna tincidunt tincidunt. Maecenas cursus, velit non dapibus gravida, quam dui condimentum leo, ac egestas tellus sem a est. Pellentesque convallis sollicitudin commodo. Nulla non viverra sapien.

Etiam sit amet neque rutrum, semper ex et, vehicula diam. Aliquam iaculis dignissim accumsan. Integer vel suscipit ligula, at efficitur nulla. Proin iaculis quam at mattis bibendum. Vivamus mauris enim, convallis sit

amet massa at, venenatis luctus diam. Curabitur vel sur vel sur vel sur vel sur vel sur vel sur vel sur vel su

mod sapien, sed ullamcorper lorem metus vel ligula.

```
\lambdadocumentclass [ a4paper , twocolumn ] { article }
\{\nusepackage [margin = 2.5 4cm] { geometry }
  Pellentesque lobortis sagittis fermentum. Praesent
\{isepackage{fancyhdr}\}\texttt{pagestyle} { fancy }
```
### Stellingen & bewijzen

```
\usepackage{amsthm}
\newtheorem{theorem}{Stelling}
\newtheorem{lemma}[theorem]{Lemma}
```
...

```
\begin{lemma}
    Lorem ipsum dolor sit
    ... eget dolor.
```

```
\begin{proof}
        Aenean massa. Cum
        ... quis enim.
    \end{proof}
\end{lemma}
```
Lemma 1.9. Lorem ipsum dolor sit amet, consectetuer adipiscing elit. Aenean commodo ligula eget dolor.

Proof. Aenean massa. Cum sociis natoque penatibus et magnis dis parturient montes, nascetur ridiculus mus. Donec quam felis, ultricies nec, pellentesque eu, pretium quis, sem. Nulla consequat massa quis enim.  $\Box$ 

### Stellingen & bewijzen

```
\usepackage{amsthm}
\newtheorem{theorem}{Stelling}
\newtheorem{lemma}[theorem]{Lemma}
```

```
Uit Lemma~\ref{thm:mylemma} volgt dat ...
```

```
\begin{lemma}\label{thm:mylemma}
    Lorem ipsum dolor sit
    ... eget dolor.
```

```
\begin{proof}
        Aenean massa. Cum
        ... quis enim.
    \end{proof}
\end{lemma}
```
Lemma 1.9. Lorem ipsum dolor sit amet, consectetuer adipiscing elit. Aenean commodo ligula eget dolor.

Proof. Aenean massa. Cum sociis natoque penatibus et magnis dis parturient montes, nascetur ridiculus mus. Donec quam felis, ultricies nec, pellentesque eu, pretium quis, sem. Nulla consequat massa quis enim.  $\Box$ 

#### 'Theorem' en 'Lemma': Gebruik

```
\usepackage{amsthm}
\newtheorem{theorem}{Theorem}[section]
\newtheorem{lemma}[theorem]{Lemma}
```

```
\theoremstyle{definition}
\newtheorem{example}[theorem]{Example}
\newtheorem{definition}[theorem]{Definition}
```

```
\theoremstyle{remark}
\newtheorem{remark}[theorem]{Remark}
```

```
\theoremstyle{definition}
\newtheorem*{note}{Note}
```
#### Footnote

```
Lorem ipsum \footnote {Dit tekstje zie je hier
vaak \textellipsis } dolor sit amet. Nunc metus ...
erat. \footnote { \emph { Zeer } interessant . } Aenean ...
```
Lorem ipsum<sup>1</sup> dolor sit amet. Nunc metus tortor, mattis et velit vitae, convallis hendrerit erat.<sup>2</sup> Aenean est purus, faucibus nec metus nec, ullamcorper mollis augue. Nam ac nibh nec felis semper malesuada. Nullam sit amet turpis risus. Nunc iaculis pharetra velit et vulputate.

<sup>1</sup>Dit tekstje zie je hier vaak...

<sup>2</sup>Zeer interessant.

<span id="page-10-0"></span>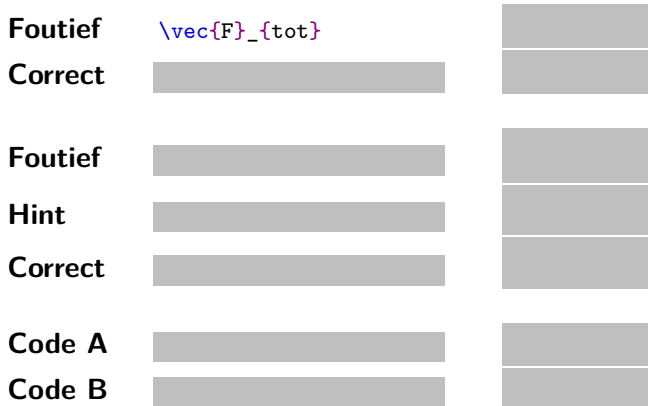

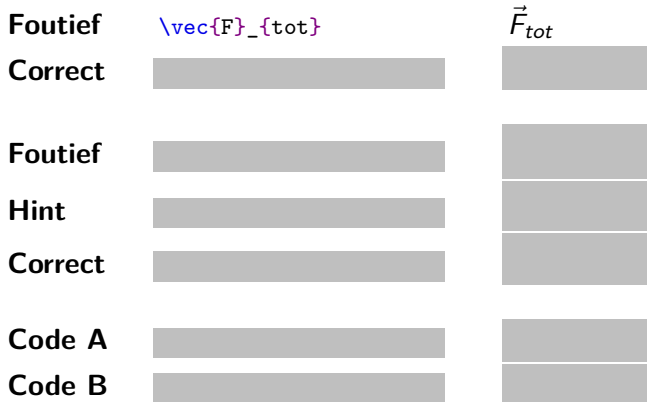

**Foutief**  $\vee$ **vec{F}** {tot}  $\vec{F}_{tot}$ Correct \vec{F} {\text{tot}}  $\vec{F}_{\text{tot}}$ 

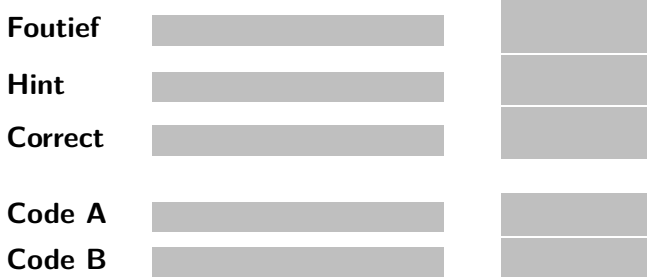

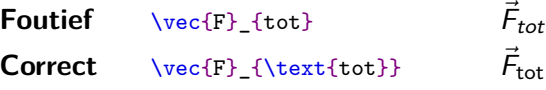

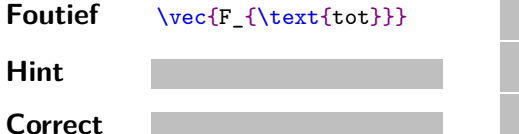

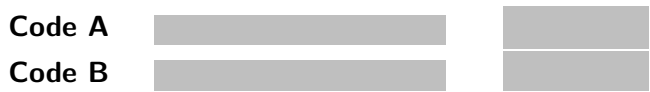

- **Foutief**  $\vee$ **vec{F}** {tot}  $\vec{F}_{tot}$ Correct \vec{F} {\text{tot}}  $\vec{F}_{\text{tot}}$
- Foutief \vec{F\_{\text{tot}}}

Hint \vec{abc}

*⃗*abc *⃗* abc

**Correct**

**Code A Code B**

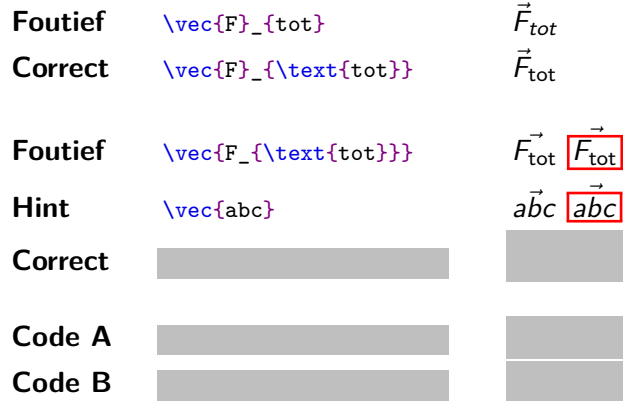

- **Foutief**  $\vee$ **vec{F}** {tot}  $\vec{F}_{tot}$ Correct \vec{F} {\text{tot}}  $\vec{F}_{\text{tot}}$
- Foutief \vec{F\_{\text{tot}}}
- Hint \vec{abc}
- $Correct \ \vec{F}_{\text{tot}}$

−→<br>tot *F*<sub>tot</sub> *⃗*abc *⃗* abc tot *F* tot

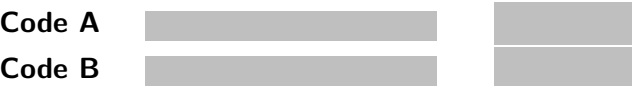

- **Foutief**  $\vee$ **vec{F}** {tot}  $\vec{F}_{tot}$ Correct \vec{F} {\text{tot}}  $\vec{F}_{\text{tot}}$
- Foutief \vec{F\_{\text{tot}}}
- Hint \vec{abc}
- $Correct \ \vec{F}_{\text{tot}}$
- **Code A**  $x$  0^2 **Code B** {x\_0}^2
- −→<br>tot *F*<sub>tot</sub> *⃗*abc *⃗* abc tot *F* tot
- 

- **Foutief**  $\vee$ **vec{F}** {tot}  $\vec{F}_{tot}$ Correct \vec{F} {\text{tot}}  $\vec{F}_{\text{tot}}$
- Foutief \vec{F\_{\text{tot}}}
- Hint \vec{abc}
- $Correct \ \vec{F}_{\text{tot}}$
- **Code A**  $x \circ 2$
- **Code B** {x\_0}^2

−→<br>tot *F*<sub>tot</sub> *⃗*abc *⃗* abc tot *F* tot

$$
x_0^2
$$

- **Foutief**  $\vee$ **vec{F}** {tot}  $\vec{F}_{tot}$ Correct \vec{F} {\text{tot}}  $\vec{F}_{\text{tot}}$
- Foutief \vec{F\_{\text{tot}}}

Hint \vec{abc}

 $Correct \ \vec{F}_{\text{tot}}$ 

**Code A** x\_0^2 x **Code B**  $\{x_0\}^2$ 

−→<br>tot *F*<sub>tot</sub> *⃗*abc *⃗* abc tot *F* tot

2 0

 $x_0^2$ 

TEXniCie LA[TEX-cursus Week 3](#page-0-0) 20

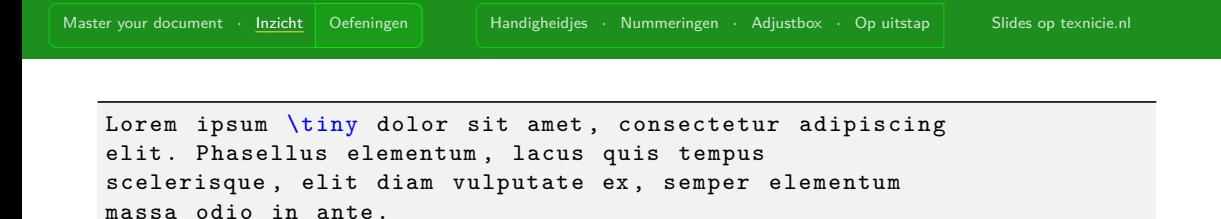

Lorem ipsum dolor sit amet, consectetur adipiscing elit. Phasellus elementum, lacus quis tempus scelerisque, elit diam vulputate ex, semper elementum massa odio in ante.

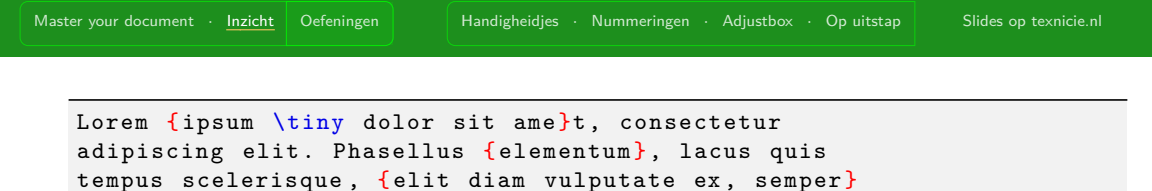

elementum massa odio in ante .

Lorem ipsum dolor sit amet, consectetur adipiscing elit. Phasellus elementum, lacus quis tempus scelerisque, elit diam vulputate ex, semper elementum massa odio in ante.

#### Phantom

*\$* \displaystyle \sqrt { \phantom { \frac {2}{3}}} *\$*

*\$* \displaystyle \sqrt { \frac {2}{3}} *\$*

s

### Spaties en overzichtelijke code: de verkeersregels

**Nope**: \includegraphics[width=0.9\textwidth]{ afbeelding.jpg }

#### **Ok**

\includegraphics [ width =  $0.9$  \textwidth

]{ afbeelding . jpg}

#### **Nope**

```
\includegraphics [
    width= 0.9 \textwidth
]{ afbeelding . jpg}
```
#### Spaties en overzichtelijke code: de verkeersregels

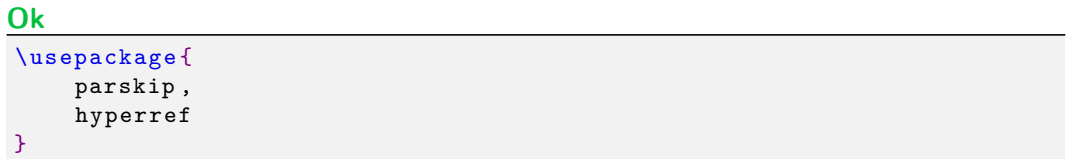

#### **Ok**

```
\begin { center }
     AA
\end { center }
\begin { center }
BB
\end { center }
\begin { center }CC \end { center }
```
### Alinea's

```
Lorem ipsum dolor sit amet ,
... ornare sit amet .
\vspace {1 cm}
```

```
In ipsum ante , sollicitudin
... sit amet augue .
```
(Steeds parskip vanaf nu)

Lorem ipsum dolor sit amet, consectetur adipiscing elit. Integer id erat leo. Suspendisse sit amet ligula turpis. Duis congue turpis odio, non ornare elit ornare sit amet.

In ipsum ante, sollicitudin at euismod vitae, tincidunt vitae massa. Aenean metus lectus, porta at tempor at, dapibus sit amet augue.

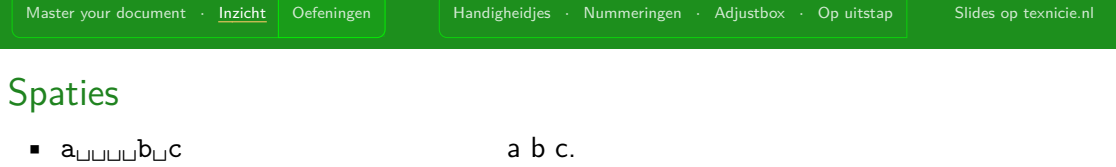

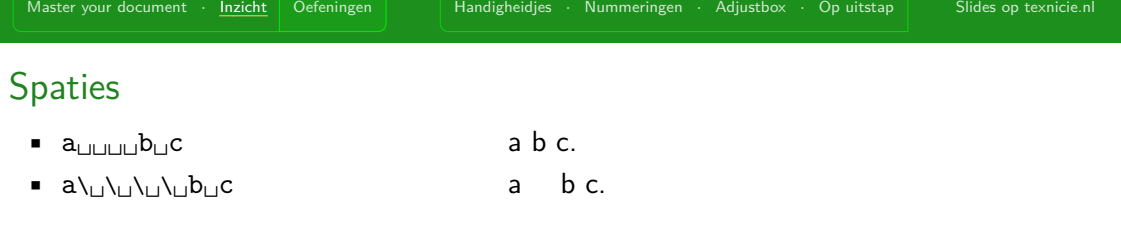

- $\bullet$  a<sub> $\Box\Box\Box\Box$ </sub>b $\Box$ c a b c.
- **•**  $a\leftarrow\cup\cup\cup\cup\cup\cup\cup\cup$  a b c.
- a\quad b c\,d\;e a b c d e
- **a** a a b
- 

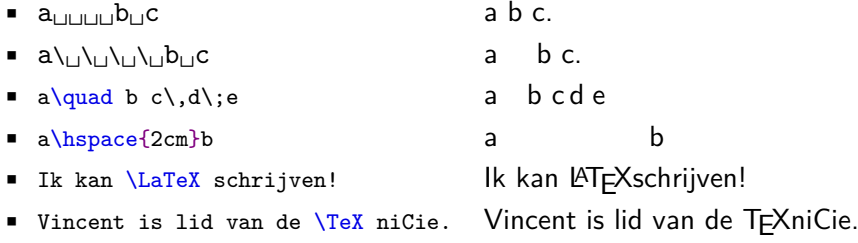

- $\bullet$  a<sub>utuu</sub>b<sub>u</sub>c a b c.
- $\bullet$  a\ $\cup$  $\cup$  $\cup$ <sub>r</sub> $\circ$  c a b c.
- **a** a b c \, d \; e a b c d e
- a\hspace{2cm}b a b
- **Exam Alam Alamex schrijven!** Ik kan LATEXschrijven!
- Vincent is lid van de \TeX niCie. Vincent is lid van de TFXniCie.
- Ik kan \LaTeX{} schrijven! Ik kan LATEX schrijven!

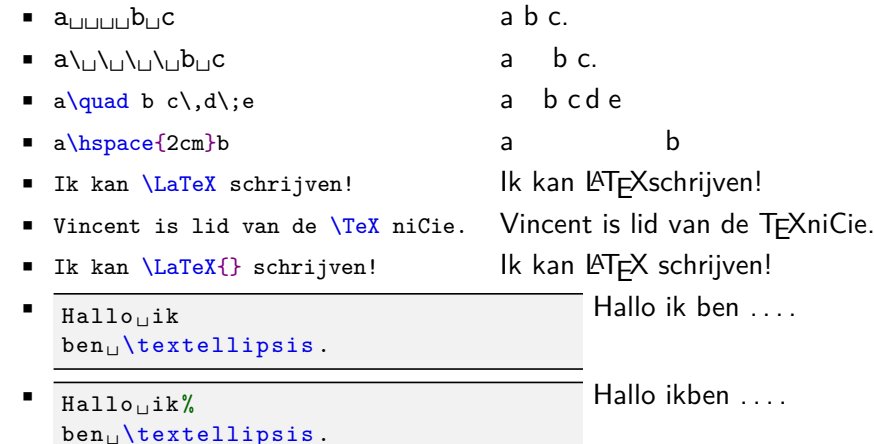

# <span id="page-32-0"></span>Oefeningen!

#### <span id="page-33-0"></span>Comments

```
% Make soul package work in beamer presentations
% Source : https :// tex. stackexchange .com /...
\let \UL \ul
\makeatletter
\renewcommand \ul {
    \let \set@color \beamerorig@set@color
    \let \reset@color \beamerorig@reset@color
    \UL
}
...
```
#### Comments

```
% TODO Translate to English
\section { Nonsense }
```

```
Lorem ipsum dolor sit amet,
\textfb { ornare } sit amet .
```
\subsection { About *\$* \sqrt {2}*\$*}

Error! Undefined control sequence

#### **Comments**

```
% TODO Translate to English
\section { Nonsense }
```

```
% Lorem ipsum dolor sit amet ,
% \textfb { ornare } sit amet .
\gamma%\subsection{About $\sqrt{2}$}
```
# 1 Nonsense

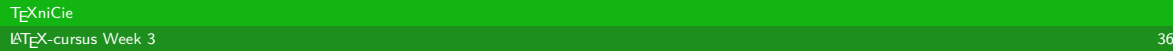
#### Comments

% TODO Translate to English \section { Nonsense }

Lorem ipsum dolor sit amet, \textfb { ornare } sit amet .

%\subsection{About \$\sqrt{2}\$}

Error! Undefined control sequence

### Comments

```
% TODO Translate to English
\section { Nonsense }
```

```
Lorem ipsum dolor sit amet ,
\textbf { ornare } sit amet .
```

```
\subsection { About $ \sqrt {2}$}
```
# 1 Nonsense

Lorem ipsum dolor sit amet, ornare sit amet.

1

1.1 About  $\sqrt{2}$ 

#### Aparte preamble, optie 1: **\input**

Bestand document.tex:

```
\documentclass{article}
\usepackage[a4paper,margin=2.54cm]{geometry}
\usepackage{amsmath}
\usepackage{amssymb}
\usepackage{commath}
\usepackage{mathtools}
\usepackage{graphicx}
\usepackage{subcaption}
\usepackage[dutch]{babel}
\usepackage[bookmarksnumbered]{hyperref}
```

```
\begin{document}
    ...
\end{document}
```
#### Aparte preamble, optie 1: **\input**

Bestand document.tex:

```
\documentclass{article}
\usepackage[a4paper,margin=2.54cm]{geometry}
\usepackage{amsmath}
\usepackage{amssymb}
\usepackage{commath}
\usepackage{mathtools}
\usepackage{graphicx}
\usepackage{subcaption}
\usepackage[dutch]{babel}
\usepackage[bookmarksnumbered]{hyperref}
```
**\begin**{document} ...

**\end**{document}

```
Bestand document.tex:
\documentclass{article}
\input{preamble.tex}
\begin{document}
    ...
```

```
\end{document}
```
...

Bestand preamble.tex:

```
\usepackage[a4paper,margin=2.54cm]{geometry}
\usepackage{amsmath}
\usepackage{amssymb}
\usepackage{commath}
```
**TEXniCie** LA[TEX-cursus Week 3](#page-0-0) 40

...

#### Aparte preamble, optie 2: eigen documentclass

Bestand document.tex:

**\documentclass**{inleveropgave}

**\begin**{document}

... **\end**{document} Bestand inleveropgave.cls:

**\NeedsTeXFormat**{LaTeX2e} **\ProvidesClass**{inleveropgave} [2022/10/17 inleveropgave v1.0]

**\LoadClass**{article} **\RequirePackage**[a4paper,margin=2.54cm]{geometry} **\RequirePackage**{amsmath} **\RequirePackage**{amssymb}

TEXniCie LA[TEX-cursus Week 3](#page-0-0) 41

#### Aparte preamble, optie 2: eigen documentclass

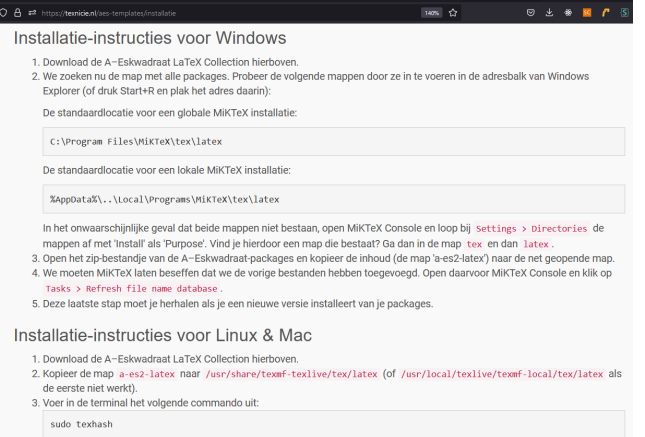

```
\newcommand\fp{$ \pi/2 $-faseplaatje}
\newcommand\co{CO$_2$}
```

```
\begin{document}
    Benodigdheden: laser, camera, lenzen, \fp.
```

```
Het \fp zorgt voor ...
```

```
Het \fp{} zorgt voor ...
```
En nu iets anders: **\co**. Dit zit in onze atmosfeer. **\end**{document}

```
Benodigdheden: laser, camera, lenzen,
π/2-faseplaatje.
Het π/2-faseplaatjezorgt voor ...
Het π/2-faseplaatje zorgt voor ...
En nu iets anders: CO<sub>2</sub>. Dit zit in onze
atmosfeer.
```
**\newcommand\term**[1]{**\textcolor**{blue}{**\textit**{#1}}}

```
\begin{document}
    We noemen een groep \term{abels} of
    \term{commutatief} als voor elk
    paar elementen van de groep
    $ a, b $ are is $ a \cdot b = b \cdot a \cdot s.\end{document}
```
We noemen een groep abels of commutatief als voor elk paar elementen van de groep a, b er is  $a \cdot b = b \cdot a$ .

```
\newcommand\diag[2]{\begin{pmatrix}
   #2 & #1\\
   #1 & #2
\end{pmatrix}}
\begin{document}
    De identiteitsmatrix is $\diag{0}{1}$.
    We zien
    \begin{align*}
        2\cdot\text{diag}{0}{1} = \diag{0}{2}.\end{align*}
    Verder
    \begin{align*}
        \diag{5}{0} + \diag{2}{0} = \diag{7}{0}.
    \end{align*}
```

```
\end{document}
```

```
De identiteitsmatrix is \begin{pmatrix} 1 & 0 \ 0 & 1 \end{pmatrix}. We zien
                         2\cdot \begin{pmatrix} 1 & 0 \ 0 & 1 \end{pmatrix} = \begin{pmatrix} 2 & 0 \ 0 & 2 \end{pmatrix}.
```
Verder

$$
\begin{pmatrix} 0 & 5 \\ 5 & 0 \end{pmatrix} + \begin{pmatrix} 0 & 2 \\ 2 & 0 \end{pmatrix} = \begin{pmatrix} 0 & 7 \\ 7 & 0 \end{pmatrix}.
$$

```
\newcommand\diag[2][0]{\begin{pmatrix}
   #2 & #1\\
   #1 & #2
\end{pmatrix}}
\begin{document}
    De identiteitsmatrix is $\diag{1}$.
    We zien
    \begin{align*}
        2\cdot\diag{1} = \diag{2}.\end{align*}
    Verder
    \begin{align*}
        \diag[5]{0} + \diag[2]{0} = \diag[7]{0}.
    \end{align*}
\end{document}
```
De identiteitsmatrix is  $\begin{pmatrix} 1 & 0 \ 0 & 1 \end{pmatrix}$ . We zien  $2\cdot \begin{pmatrix} 1 & 0 \ 0 & 1 \end{pmatrix} = \begin{pmatrix} 2 & 0 \ 0 & 2 \end{pmatrix}.$ 

Verder

$$
\begin{pmatrix} 0 & 5 \\ 5 & 0 \end{pmatrix} + \begin{pmatrix} 0 & 2 \\ 2 & 0 \end{pmatrix} = \begin{pmatrix} 0 & 7 \\ 7 & 0 \end{pmatrix}.
$$

#### \newcommand

```
\newcommand \genummerd [3] [.] { \textbf {#2} \leaders
\hbarx{#1}\hfill #3}
\genummerd{AA}{6}\par
\genummerd { Lorem ipsum }{12} \par
\genummerd{Amet}{20}\par
\genummerd [-]{ Vivamus }{20}
```
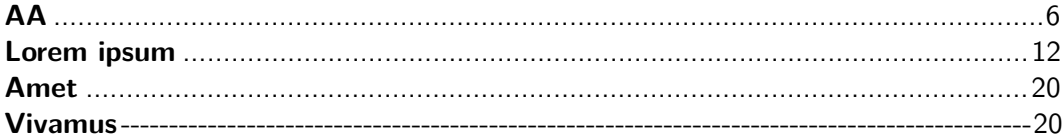

#### \newcommand

```
\newcommand \genummerd [3] [.] { \par \textbf {#2} \hspace {0.2 em}
\label{thm:main} \leaders \hbox {#1} \hfill \hbox to 1.55 em{ \hfil #3} \par }
\genummerd {AA}{6}
\genummerd { Lorem ipsum }{12}
\genummerd { Amet }{20}
\genummerd [-]{ Vivamus }{20}
\genummerd [ Hoi! ]{ Vivamus }{20}
```
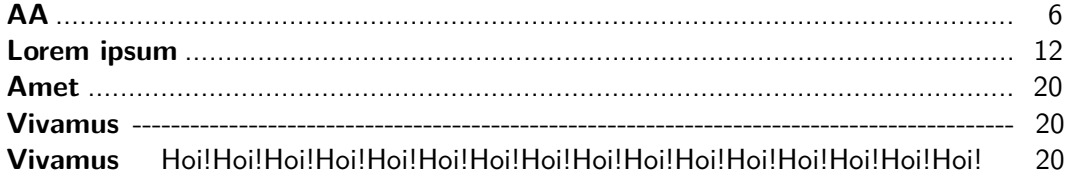

### **Environments**

```
\newenvironment{gauss}{
    \left(\begin{array}{ccc|c}
}{
    \end{array}\right)
}
```

```
\begin{document}
    We krijgen nu de matrix
    \begin{align*}
        A = \begin{gauss}
            4 & 8 & 2 & -3\\
            6 & 0 & 0 & 4
        \end{gauss}
    \end{align*}
\end{document}
```

```
We krijgen nu de matrix
                A = \begin{pmatrix} 4 & 8 & 2 & -3 \\ 6 & 0 & 0 & 4 \end{pmatrix}6 0 0 4
                                                       \setminus
```
### **Environments**

```
\newenvironment{gauss}[1]{
    \left(\begin{array}{*{#1}{c}|c}
}{
    \end{array}\right)
}
```

```
\begin{document}
    We krijgen nu de matrix
    \begin{align*}
        A = \begin{cases} 2 \end{cases}0 \& 1 \& -9111 & 0 & 2
        \end{gauss}
    \end{align*}
\end{document}
```
We krijgen nu de matrix  $A = \left( \begin{array}{cc} 0 & 1 \\ 1 & 0 \end{array} \right)$  $1 \quad 0 \mid 2$  $\setminus$ 

```
\setcounter { secnumdepth }{3}
\section {AA}
Lorem ipsum dolor sit amet ,
consectetur adipiscing elit .
```

```
\section {BB}
\subsection {CC}
\subsubsection {DD}
\subsection {EE}
Nullam a risus at arcu
lobortis viverra vel
volutpat diam .
```

```
\section {FF}
\subsubsection {GG}
```
#### $1 \overline{A}$

Lorem ipsum dolor sit amet, consectetur adipiscing elit.

2 BB 2.1 CC 2.1.1 DD 2.2 EE

Nullam a risus at arcu lobortis viverra vel volutpat diam.

#### 3 FF

#### 3.0.1 GG

```
\setcounter { secnumdepth }{2}
\section {AA}
Lorem ipsum dolor sit amet ,
consectetur adipiscing elit .
```

```
\section {BB}
\subsection {CC}
\subsubsection {DD}
\subsection {EE}
Nullam a risus at arcu
lobortis viverra vel
volutpat diam .
```

```
\section {FF}
\subsubsection {GG}
```
#### $1 \overline{A}$

Lorem ipsum dolor sit amet, consectetur adipiscing elit.

2 BB 2.1 CC DD 2.2 EE

Nullam a risus at arcu lobortis viverra vel volutpat diam.

#### 3 FF

GG

```
\setcounter { secnumdepth }{1}
\section {AA}
Lorem ipsum dolor sit amet ,
consectetur adipiscing elit .
```

```
\section {BB}
\subsection {CC}
\subsubsection {DD}
\subsection {EE}
Nullam a risus at arcu
lobortis viverra vel
volutpat diam .
```

```
\section {FF}
\subsubsection {GG}
```
#### $1 \overline{A}$

Lorem ipsum dolor sit amet, consectetur adipiscing elit.

2 BB  $CC$ DD

#### EE

Nullam a risus at arcu lobortis viverra vel volutpat diam.

#### 3 FF

GG

```
\setcounter { secnumdepth }{0}
\section {AA}
Lorem ipsum dolor sit amet ,
consectetur adipiscing elit .
```

```
\section {BB}
\subsection {CC}
\subsubsection {DD}
\subsection {EE}
Nullam a risus at arcu
lobortis viverra vel
volutpat diam .
```

```
\section {FF}
\subsubsection {GG}
```
#### AA

Lorem ipsum dolor sit amet, consectetur adipiscing elit.

# **BB**

 $CC$ 

```
DD
```
#### EE

Nullam a risus at arcu lobortis viverra vel volutpat diam.

### FF

GG

#### \setcounter

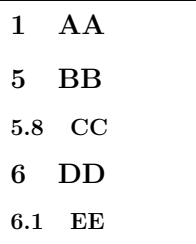

\section {AA} \setcounter { section }{4} \section {BB} \setcounter { subsection }{7} \subsection {CC} \section {DD} \subsection {EE}

#### \renewcommand

\renewcommand \thesection {007} \renewcommand \thesubsection {Yo} \section {AA} \subsection {BB} \subsection {CC} \subsubsection {DD}

#### 007 AA Yo BB Yo CC Yo.1 DD Yo.2 EE

# Counter-inspectie

#### AA

Counters: 1.0, 0,

1.1 BB

Counters: 1.1, 1, i

1.2 CC

Counters: 1.2, 2, ii

\section {AA} Counters: \thesubsection, \arabic { subsection }, \roman { subsection }

\subsection {BB} Counters: \thesubsection, \arabic { subsection }, \roman { subsection }

\subsection {CC} Counters: \thesubsection, \arabic { subsection }, \roman { subsection }

## Counter-formattering

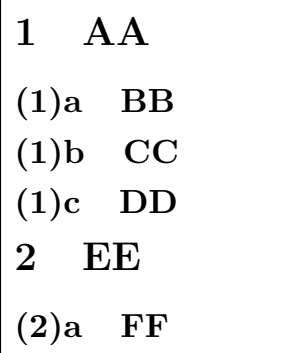

1

```
\renewcommand \thesubsection
\{(\theta)\ \alpha\}\section {AA}
\subsection {BB}
\subsection {CC}
\subsection {DD}
\section {EE}
\subsection {FF}
```
# Counter-formattering

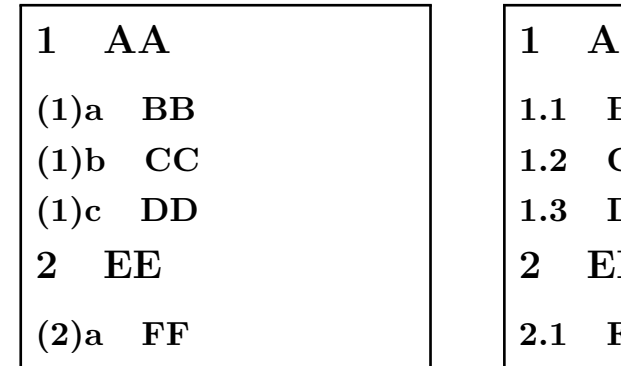

1

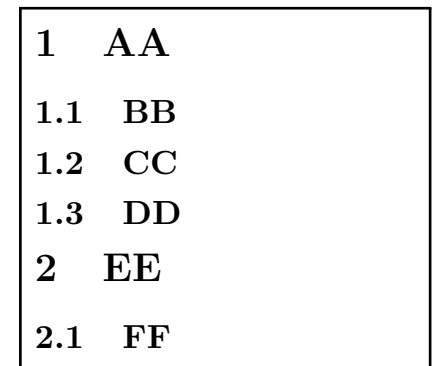

1

```
\adjustbox { right = \linewidth }{ Heeeei! }
```

```
Lorem ipsum
```

```
\adiut\boxtimes \frac{\text{right} = 0pt}{(4 pt)}Beschrijf \textellipsis
```

```
\adiustbox{scale}={2.5}{1}, rotate=20}{ Hallo! }%
\adjustbox { scale ={ -1}{1}}{ Hallo! }
```
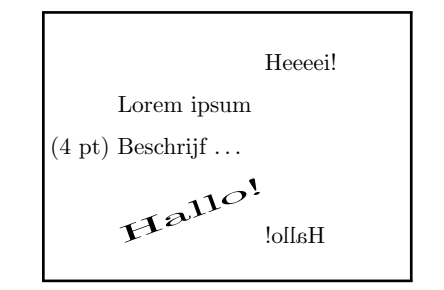

\usepackage{adjustbox,xcolor}

```
\adjustbox {
    cframe=blue!50!white 1pt 6pt 3pt,
    bgcolor = blue! 10 !white
}{%
    Hey! %
}
```
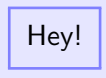

```
\usepackage{adjustbox,xcolor}
```

```
Lorem ipsum .
```

```
\adjustbox {
cframe=blue!50!white 1pt 6pt 3pt,
bgcolor = blue! 10 !white ,
}{%
    Quisque porta feugiat tortor
    tristique porta .
}
```
Lorem ipsum.

Quisque porta feugiat tortor tristique

```
\usepackage{adjustbox,xcolor}
```
Lorem ipsum .

```
\adjustbox {
```

```
cframe=blue!50!white 1pt 6pt 3pt,
bgcolor = blue! 10 !white ,
}{%
 \parbox
 {\dim \exp r \linevidth - 20pt \relax}{%
    Quisque porta feugiat tortor
    tristique porta .
 }%
}
```
Lorem ipsum.

Quisque porta feugiat tortor tristique porta.

```
\usepackage { environ }
\NewEnviron { important }{
 \par
 \adjustbox {
 cframe=blue!50!white 1pt 6pt 3pt,
 bgcolor = blue! 10 !white ,
 }{%
 \parbox
 {\dim \text{equiv} \times \text{{{\char'13pt}} - 20pt{\rel'13pt}}{ \BODY }%
 }
}
```

```
\begin { important }
    Lorem ipsum ...
\end { important }
```
### <span id="page-64-0"></span>**Standalone**

```
% Bestand: prachtigeformule.tex
\documentclass { standalone }
\usepackage { amsmath , amssymb }
\begin { document }
    $ \displaystyle \delta \\frac {x ^ k}{k!}= e ^{x}$
\end { document }
```
\includegraphics[...]{prachtigeformule.pdf}

$$
\sum_{k=0}^{\infty} \frac{x^k}{k!} = e^x
$$

## Raster vs vector graphics

**Raster** (.png, .jpg, .jpeg, .bmp) **Vector** (.pdf, .svg, .dvi, .ps)

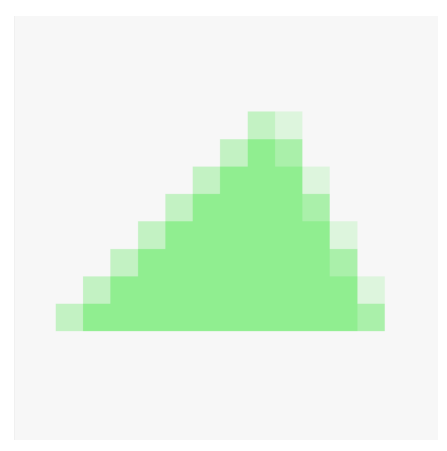

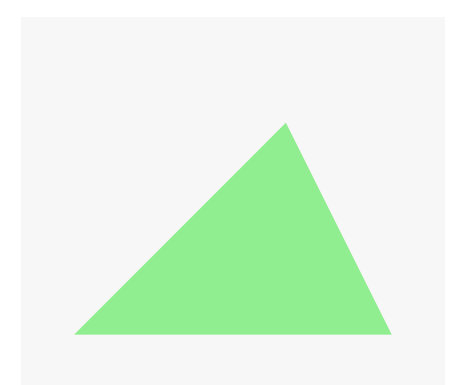

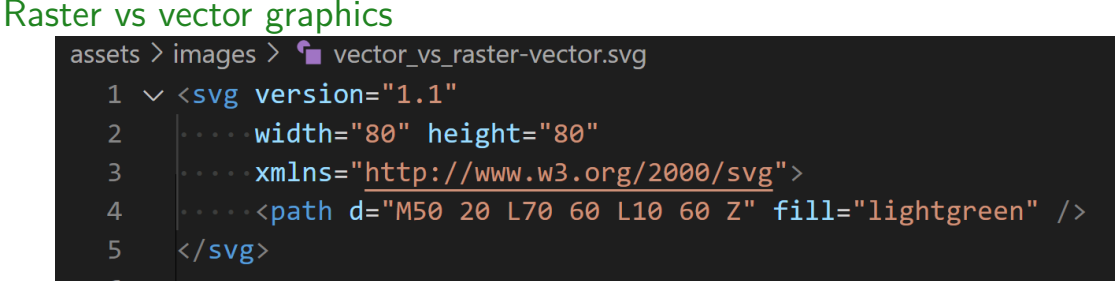

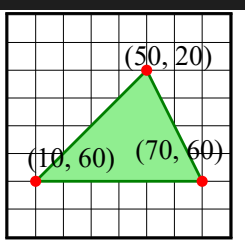

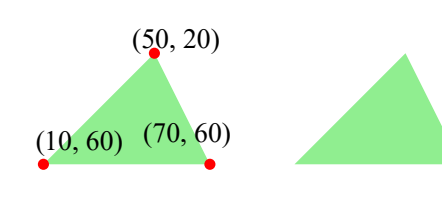

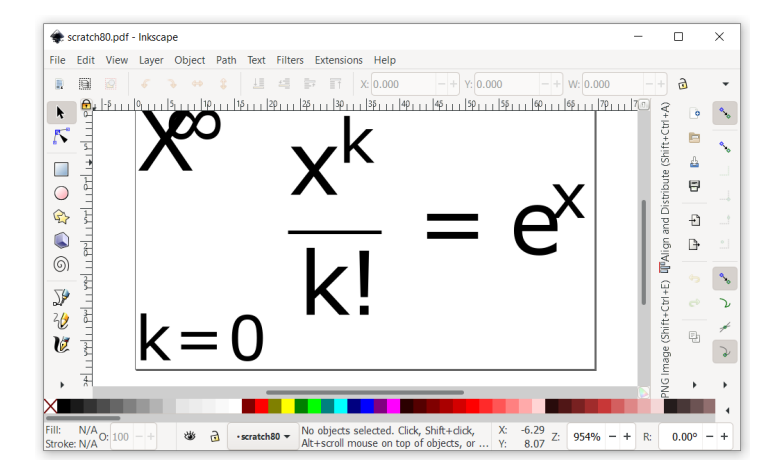

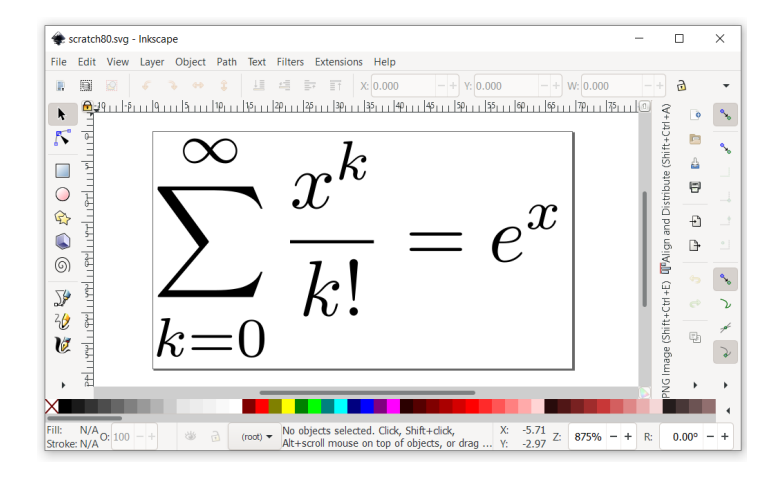

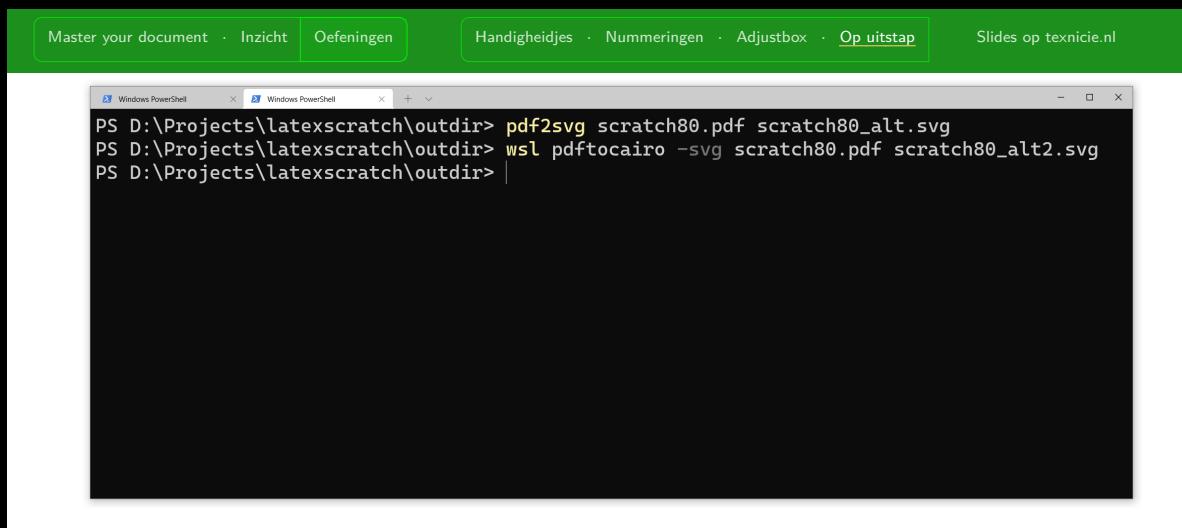

Converteren van pdf naar svg met pdf2svg of met package pdftocairo. Voor laatste is Linux/Mac nodig of Windows Subsystem for Linux.

# pdf2svg scratch80.pdf scratch80\_alt.svg wsl pdftocairo -svg scratch80.pdf scratch80\_alt2.svg

Converteren van pdf naar svg met pdf2svg of met package pdftocairo. Voor laatste is Linux/Mac nodig of Windows Subsystem for Linux.

#### 4.1.4 1-forms as  $C^{\infty}(M)$ -linear functionals eating vector fields

While covectors of a vector space  $V$  take vectors to real numbers, 1-forms take vector given  $\omega$  as above and  $X \in \mathfrak{X}(M)$ , evaluating  $\omega_p$  on  $X_p$  for each  $p \in M$  we obtain a smo

 $\omega(X) \in \mathscr{C}^{\infty}(M)$ :

(why smooth?). When we vary X it is clear that the resulting map, still denoted by  $\omega$ ,

$$
\omega:\mathfrak{X}(M)\to\mathscr{C}^\infty(M)
$$

is  $C^{\infty}(M)$ -linear, i.e. it is linear and

 $\omega(f \cdot X) = f \cdot \omega(X)$  for all  $f \in \mathscr{C}^{\infty}(M), X \in \mathfrak{X}(M)$ .
## 4.1.4 1-forms as  $C^{\infty}(M)$ -linear functionals eating vector fields

While covectors of a vector space  $V$  take vectors to real numbers, 1-forms take vectors given  $\omega$  as above and  $X \in \mathfrak{X}(M)$ , evaluating  $\omega_p$  on  $X_p$  for each  $p \in M$  we obtain a smo  $\omega(X) \in \mathscr{C}^{\infty}(M);$ (why smooth?). When we vary X it is clear that the resulting map, still denoted by  $\omega$ ,  $\omega: \mathfrak{X}(M) \to \mathscr{C}^\infty(M)$ is  $C^{\infty}(M)$ -linear, i.e. it is finear and  $\mathcal{F}_f \cdot \omega(X)$  for all  $f \in \mathscr{C}^{\infty}(M), X \in \mathfrak{X}(M).$ 

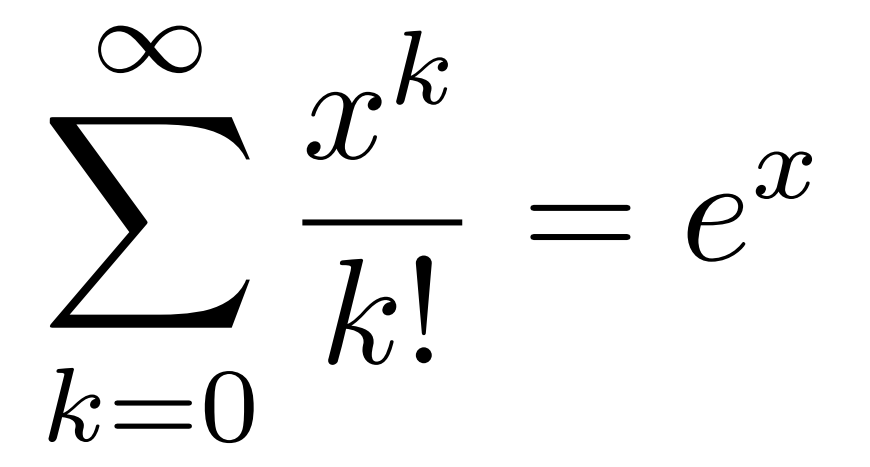

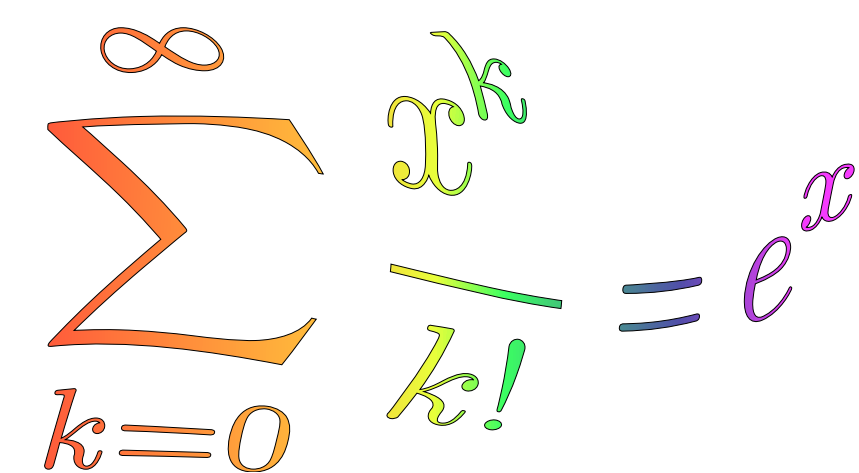

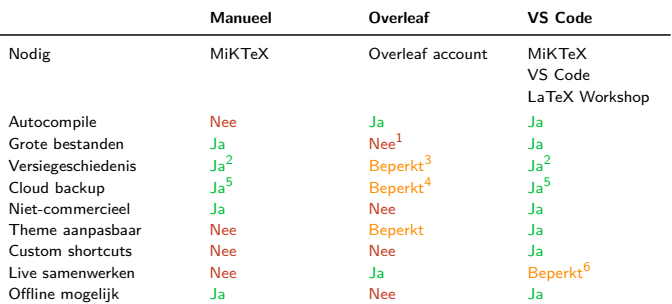

• Wat als Overleaf plots enkel betaalde versie aanbiedt?

- Wat als je tegen een 'Free Overleaf'-limitatie aanloopt vlak voor deadline van inleveren?
- Wat als je internet instabiel is?
- Wat als Overleaf gehackt wordt of serverproblemen heeft?
- Ben je het eens met privacy agreement van Overleaf?

<span id="page-75-5"></span>Ons advies:

- 1) Samenwerken: Gebruik Overleaf.com
- 2) Individueel: Probeer VS Code, kijk wat je het fiinste vindt.
- <span id="page-75-4"></span><span id="page-75-3"></span>3) Laat werkende installatie op je computer voor als je tegen limitatie of error van Overleaf aanloopt

<span id="page-75-0"></span>1) Je krijgt compile timeouts op gratis versie

- 2) Met Git of met Timeline in VS Code (default setting van Timeline is enkel de laatste 50 versies, over al je VS Code bestanden die je bewaart), of gebruik een andere extension :)
- <span id="page-75-1"></span>3) Tot 24 uur
- <span id="page-75-2"></span>4) Overleaf is zelf in de cloud, maar synchroniseren naar iets anders (zoals Dropbox) kan enkel op betaalde versie
- 5) Installeer OneDrive/Google Drive/Dropbox op je computer en plaats je .tex bestanden in een mapje erin
- 6) Met Live Share kan je tegelijk aan een bestand op iemands computer schrijven

Disclaimer: er kunnen uiteraard fouten zitten in bovenstaande tabel. Stuur ons een mailtie als je er een vindt :)

## Licentie

## **Contributors**

Copyright (c) 2022-2023 **Thomas van Maaren** Copyright (c) 2022-2023 **Hanneke Schroten** Copyright (c) 2022-2023 **Tim Weijers** Copyright (c) 2021-2023 **Vincent Kuhlmann**

De TEXniCie licenseert deze PDF aan het publiek onder

**Creative Commons CC BY-NC-ND 4.0**

Als je slide-inhoud in een andere presentatie wil gebruiken, moet je de TEXniCie eerst om een andere licentie vragen.

TEXniCie **LA[TEX-cursus Week 3](#page-0-0) 77 November 2018**